# *Pacificator*: Uma proposta de ferramenta de balanceamento para *game designers*

Pedro Rossa, Fernando Marson, Mauricio gehling

<sup>1</sup>Universidade do Vale do Rio dos Sinos (UNISINOS) São Leopoldo – RS – Brasil

{prossa, fmarson, mgehling}@unisinos.br

*Abstract. This paper presents a proposal for a tool to help the game designer in the construction and balancing of a game. An Unity asset is being developed in order to allows, quickly, the creation of enemies, hordes types and trajectories. Currently the asset is already functional and has an intuitive interface, allowing the programmer and game designer to work in the same development environment.*

# 1. Introdução

No processo de desenvolvimento de um jogo, para se obter um bom *game design*, com balanceamento, *pacing* e equilíbrio, é preciso que a comunicação entre o programador e o *game designer* seja próxima e sinérgica [DeMar et al. 2007]. Para realizar esta aproximação, é interessante a utilização de um ambiente de desenvolvimento que possa ser compartilhado por ambas as funções [Schell 2008, pp. 375].

Neste sentido, este trabalho apresenta uma ferramenta gráfica, direcionada para jogos *shooter* 2D, na qual o *game designer* possa, de forma simplificada, criar inimigos, definir seus atributos e características, gerenciar hordas/grupos de inimigos em que todas as propriedades possam ser alteradas em tempo de execução e criar trajetórias não lineares, com a utilização de curvas paramétricas ou traçado livre.

### 2. Solução Proposta

Para validar a proposta, foi desenvolvido um *asset* para o motor de jogos *Unity*<sup>1</sup> . Um *asset* permite estender as funcionalidades do motor de forma simples e incorporada diretamente ao projeto.

Com isso, o *game designer* terá acesso as seguintes funcionalidades:

- Janela de criação de tipos de inimigos;
- Janela de criação de hordas de inimigos:
- Janela de criação de trajetórias;
- Gráfico com somatório da relação de dificuldade x tempo;
- Alteração de atributos das hordas para modificação do gráfico;
- Alteração do gráfico para modificação dos atributos das hordas.

Todos os dados que são modificados no editor são transferidos para o jogo em tempo real e permitem que, com a visualização das modificações de atributos, o *game designer* consiga aplicar as técnicas de balanceamento de forma mais facilitada.

<sup>1</sup>http://unity3d.com

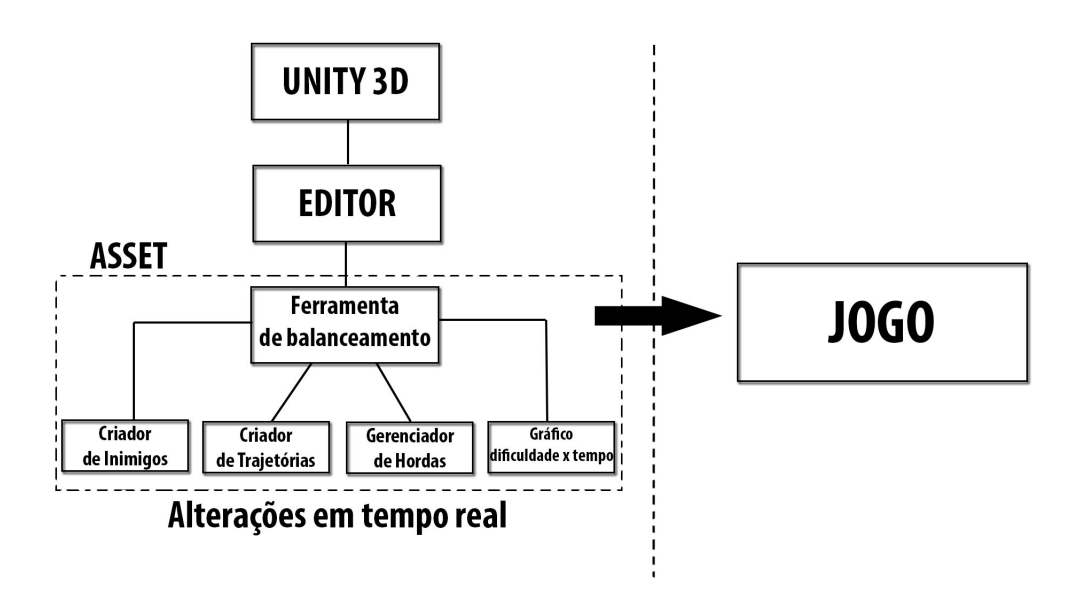

**Figura 1. Estrutura geral da ferramenta.**

A partir de janelas acess´ıveis dentro do editor da *Unity*, o *game designer* tera´ a possibilidade de configurar os inimigos a partir do preenchimento dos atributos pre-´ definidos. Após a criação dos inimigos, será possível criar trajetórias específicas ou utilizar as trajetórias pré-definidas e aplicar aos personagens inimigos.

Após a criação individual dos inimigos, é possível acessar todas as variáveis de controle, através do gerenciador de hordas. Esta etapa permite a definição de atributos chave no balanceamento do comportamento da horda e, por sua vez, no nivelamento da fase a ser construída. Dentre os diversos atributos a serem alterados, é possível, em tempo de execução, modificar a velocidade dos inimigos, o tipo de trajetória que eles devem seguir, a distância entre os inimigos, o momento do surgimento, os pontos de entrada e saída da tela e a quantidade de inimigos por horda.

Um gráfico de dificuldade da fase X tempo é exibido e seu formato é alterado conforme os atributos vão sendo modificados. A cada horda criada, o *game designer* consegue definir quais os pontos de ação intensa, momentos de relaxamento e, com o somatório das informações de cada horda, identificar a dificuldade geral do nível, modificando os dados até obter a complexidade desejada [Rollings and Adams 2003, Capítulo 8].

Para uma melhor visualização é possível acessar os arquivos da pasta compartilhada na URL: https://goo.gl/Dnt7A7

#### 3. Considerações Finais e Trabalhos Futuros

O uso da soluc¸ao proposta, facilita aproximac¸ ˜ ao do ˜ *game designer* com a equipe de programação, pois traz uma interface intuitiva e de fácil compreensão, integrando a geração do código com o balanceamento.

Na etapa atual do desenvolvimento, já é possível criar inimigos e hordas, com possibilidade de manipulação de seus atributos. Todos os dados configurados são salvos e permitem que o *game designer* faça testes e alterações, exibindo os dados modificados no grafico de balanceamento. ´

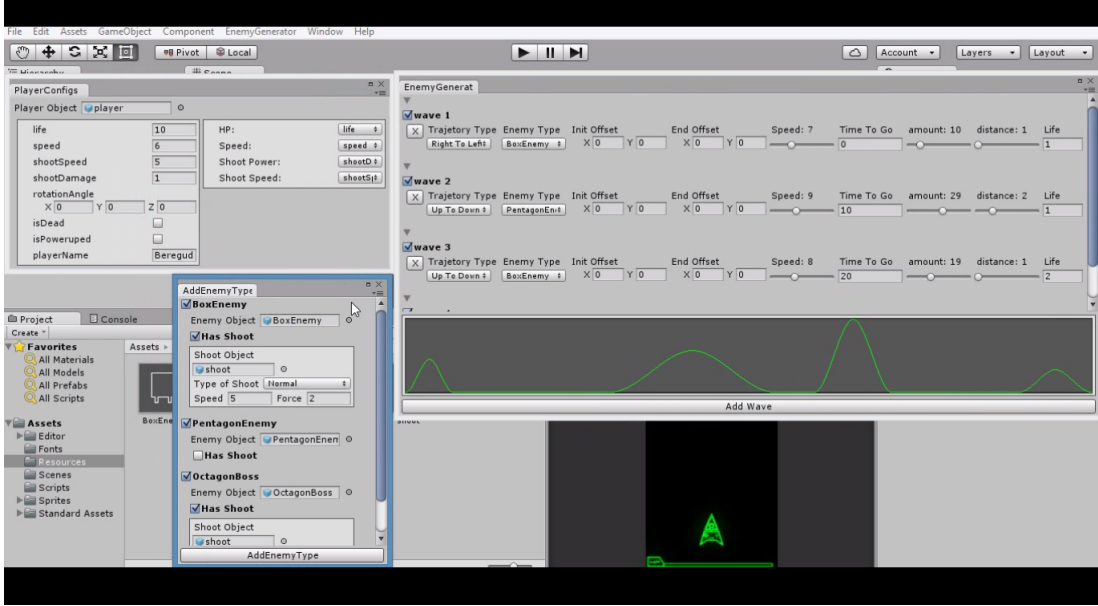

**Figura 2. Telas de edição do Asset na Unity.** 

Para a continuidade do trabalho, será realizada uma atualização do sistema de exibição gráfica, ele permitirá a movimentação de pontos (keyframes) do gráfico, alterando automaticamente os atributos das hordas. Com isto, é gerado uma via dupla de balanceamento, que se dá tanto a partir de modificação de valores de atributos, quanto pela movimentação de pontos do gráfico.

# **Referências**

- DeMar, L., Berman, B., Slomiany, S., and Molitor, M. (2007). System and method of a gaming machine with pacing and feedback. US Patent App. 11/517,817.
- Rollings, A. and Adams, E. (2003). *Andrew Rollings and Ernest Adams on Game Design*. New Riders Games.
- Schell, J. (2008). *The Art of Game Design: A Book of Lenses*. Morgan Kaufmann Publishers Inc., San Francisco, CA, USA.